# **aspEasyCrypt** Last modified : 03/02/2004 ( Version 2.0 )

**What's aspEasyCrypt**

This is an ASP component for use with the IIS Server from Microsoft, the main future is that can hash, cipher and make checksum on strings and on files. It supports 22 types of hash, 5 checksums and 37 different ciphers. With this component you can make strong security pages, sign page or messages, make the programs to exchange keys, making public and private keys, you have all the standards to cipher and hash it. See the documentation and some examples on how to do it.

This component is based on the DEC component by Hagen Reddmann that is also freeware, that's why this component is freeware, you only have to pay if you want to use it on a commercial site, this will remove the printed label on the html. Enjoy it!

This component is **freeware** , the only limitation is when hashing or ciphering it will display a message on the html page, if you want to remove this message then you will have to pay 50 US\$. I think is a small limitation because everyone can use it with no limitation of time and functionality.

For additional information contact us at: [support@mitdata.como](mailto:support@mitdata.com)r visit our web site at: [www.mitdata.com](http://www.mitdata.com)

# Prices & Conditions

All products when registered have the following features:

- Free email support for all of our products
- Minor, Major upgrades and bug fixes
- Notification by email when newer versions are released

#### **Prices and conditions**

#### **To order one product, click on the price.**

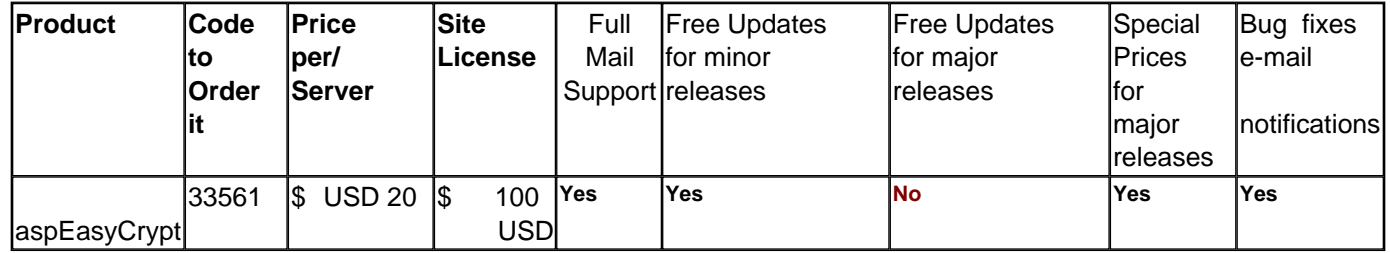

#### **N/A** = Not applicable

[Email us](mailto:support@mitdata.com)for special conditions and quantities prices.

The site license enables you to install it on all servers / machines from your company with out any restrictions or develop your own selling software with our component included

# **aspEasyCrypt**

Last modified : 03/02/2004

#### **History**

#### **2.0 ( 04/February/2004 )**

- Some code has been optimized
- Encoding string was not working fine when calling it alone
- Added two new functions for calculating, management of standard checksums files in md5 and sfv format

#### **1.21 ( 23/12/2002 )**

- Formats where not working
- Added the debug property information

#### **1.2 ( 17/09/2002 )**

• Cyphers were getting wrong ID for using from

• New installation program to make it more easy to install and using it, even registering is more easy with aspEasyREG program.

#### **1.13 ( 08/02/2001 )**

• Revised and added the possibility to use it on the client side enhancing the security.

#### **1.0 ( 01/08/2000 )**

• First version

# **Encryption Technology**

This document is intended as a quick primer on cryptographic technologies of potential interest to activists. As communities of resistance become stronger and more effective the agents of repression become more determined and draconian in their methods to maintain the status quo. Central to these efforts is intelligence gathering (they need to gather as much as they can since they have so little of their own) This is often accomplished by ease dropping on private communications. To thwart these Orwilli an methods consider using the spooks' own tools against them. Well implemented cryptography is the silver bullet of privacy North American governments have long recognized this and enacted laws to restrict strong crypto, but with the rise of the internet Strong crypto has become as readily available.

While many different algorithm and implementations exist, the ones presented here are considered standards because they have been extensively reviewed by the internet community worldwide. Their strengths and weaknesses have been documented. Other algorithms and implementations from indeterminate sources should be avoided since they may contain compromised or flawed code which could result in the unauthorized access to your data. The most notorious of these, SKIPJACK, was authored by the NSA with an int entional backdoor and marketed as secure crypto.

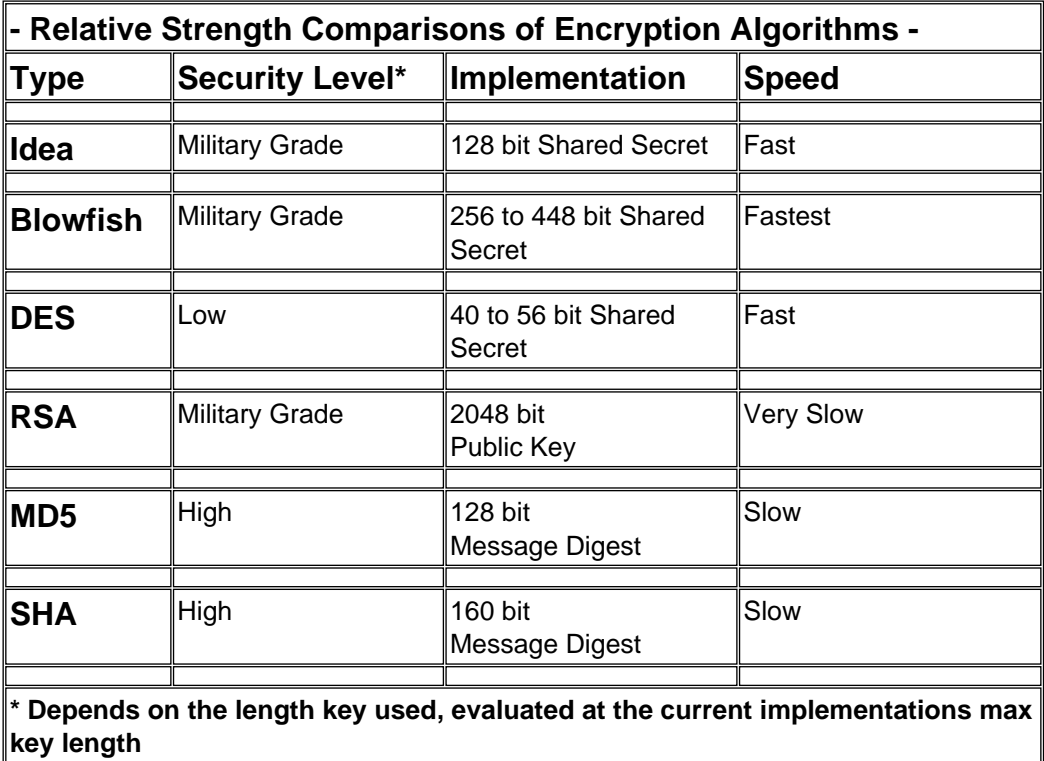

# **Types of Encryption Algorithms**

#### **Shared Secret / Symmetric**

This is the classical type of encryption. The same password is used to encrypt the message as is used to decrypt the message. While many different algorithms exist the ones presented below are considered standards because they have been extensively rev iewed by the internet community worldwide and their strengths/weaknesses are well documented. It should be noted that current US law forbids the export of (symmetric) ciphers utilizing keys in excess of 56 bits.

#### **IDEA-**

Swiss Algorithm very strong it is the backbone to PGP very fast up to 128 bit key Advantage: Tested algorithm, high security, fast.

#### **Blowfish-**

Relatively new 64bit block cipher Invented by cryptographer Bruce Schneier current implementations are available to 448bit keys It is several orders of magnitude stronger than DES, .

#### **RC4-**

Fast stream cipher, it is the crypto behind SSL and is considered secure in the 128 bit implementations. The "export grade" version is worthless.

#### **DES-**

Industry Standard fast but is relatively insecure. It is the most widely used encryption algorithm in the world. Generally it should be avoided when possible.

#### **Public Key / Asymmetric**

These are a relatively recent class of algorithms discovered in the late 70's.. They are constructed of a two part key. One key is used to encrypt the data while the other is key is used to decrypt the data. Given one key and an encrypted message it is mathematically very difficult to determine the other key.

#### **RSA-**

Public Key encryption relying on the fact that as numbers get geometrically larger the time it takes to factor them increases exponentially . It is the public key scheme in PGP.

#### **One Way Digests**

These are hashing algorithms that translate an indefinite length of data into a fixed length unique hash. They are useful in digitally sealing a message since it is next to impossible that two different messages can have the same "fingerprint" (digest) hence given a message fingerprint you can be sure of the message integrity

**MD5** 128 bit message digest used to ensure that messages haven't been altered

**SHA** 160 bit message digest used to ensure that messages haven't been altered

# **How Secure is secure?**

This question is often a raised by people.

There are several ways to break encryption. The most straight forward is to key space the algorithm, that is guess every possible combination. A well engineered algorithm (such as those presented here) should be relatively immune to the currently known forms crypto analysis.

#### **DES:**

The Data Encryption Standard typically comes in two strengths 40 bit and 56 bit. The 40 bit variety (known as secure socket layer) is the same encryption that web browsers use to protect credit card orders over the internet. 40 bit strength means there are 2^40 possible keys. On average 2^39 keys must be tried before a correct match will be found. Computer chips currently exist for about \$10 US that are capable of testing 200 million DES keys/second. Such a card would be capable of trying half the possible keys in 5 hours. If the forces of evil were to spend \$300,000 US to build a purpose built computer they could recover a 40 bit key in 0.07 seconds. Ten million dollars would get it to them in 0.005 seconds. (This is twice as fast as a computer can write to its hard drive) 40 bit DES offers no protection from large corporations or governments, and 56 bit provides only slightly more protection.

#### **IDEA:**

Using a similar technique as outlined above on a 128 bit IDEA key it would take approximately 2.2 x 10^24 seconds. If the planet earth is assumed to be 3 billion years old, it would take over 20 thousand times longer than the planet has been in existence to key space a 128 IDEA key.

This could be thought of differently. If the amount of energy required to change a 0 to 1 (remember that all computers are binary adding machine at the chip level) is XXXX to key space a 128 bit IDEA key on average would require that 2^127 bits be flipped. If we assume a super efficient computer with almost no thermal loss (<-currently this is very unrealistic) it would take XXXX joules of energy to keyspace a 128 bit key. By comparison when a star the size of the sun goes super nova it is estimated to produce XXXX joules of energy. Not even the NSA (the FBI evil big brother) could afford that electric bill.

#### **RSA:**

Recent advances in factoring theory have significantly reduced the time required to factor large numbers, however with current technology to factor a 2048 bit key would take approximately 4 x 10^14 mips-years. That is a computer capable of one million instructions per second would have to work for 10^14 years to crack the key. In general if your computer can handle it, in RSA bigger is better and much bigger is much better.

From these examples it should be evident that brute forcing "strong encryption" is impractical. When faced with strong encryption the forces of darkness must resort to other methods. These fall into two categories: crypto analysis (guessing the message content based on relative frequency of letters in a language) and password attacks. Most well conceived algorithms (such as IDEA and Blowfish) are relatively immune to crypto analysis. Password attacks are a function of the user. The strongest encryption w ill not protect against a poorly chosen password!

Passwords should be chosen that make it harder to brute force the password than brute forcing the algorithm.

Since there are 94 possible characters (not including alt-shift characters) it would require 20 COMPLETELY RANDOM characters to create a password that was as strong as 128 cipher. Password attacks often amount to trying a specially crafted wordlist to see if any of the words match your password. If you use good passphrase hygiene they won't. Remember your freedom and the freedom of others communicating with you may depend on it.

# **Resources:**

[cryptome.org](http://cryptome.org)

## **Algorithm**

Set the algorithm you want to use, if you specify a cipher algorithm then you must use the cipher methods. Those are the supported algorithm, from 0 to 63 different hashes, from 64 to 127 different checksums and from 128 up to 256 there are different ciphers. Many will be supported on to future, see the following list of supported algorithm:

[List of supported algorithm](#page-24-0)

#### **Syntax**

Crypt .Algorithm = OptionValues

# **Parameter**

**( Read / Write )** Integer

#### **Example**

```
< \frac{9}{6} const csHash_MD5 = 1
  const fmtHEX = 1
  set Crypt = server.createobject("aspCrypt.EasyCRYPT")
 Crypt.Algorithm = csHash_MD5
 'Hash a string
 Crypt.Hash "Hello world", 0
  response.Write "Result HEX: " + Crypt.Digest( fmtHEX ) +
"<br>"
 set Crypt = nothing
%>
```
#### **Description**

Returns the Algorithm selected plus a small description of it, like legal purpose or if it's free to use the algorithm selected.

#### **Syntax**

Desc = Crypt .Description

### **Parameter**

**( Read )** String

#### **Example**

```
<%
  set Crypt =
server.createobject("aspCrypt.EasyCRYPT")
 Crypt.Algorithm = csHash_MD5 
 response.Write "Hash to use " + Crypt.Description +
"<br>"
set Crypt = nothing
%>
```
You specifies the mode you want to use for ciphering:

**cmCTS** : Cipher Text Stealing, a Variant from cmCBC, but relaxes the restriction that the DataSize must be a mulitply from BufSize, this is the Defaultmode , fast and Bytewise **cmCBC** : Cipher Block Chaining **cmCFB** : K-bit Cipher Feedback, here is  $K = 8 \rightarrow 1$  Byte **cmOFB** : K-bit Output Feedback, here is  $K = 8 \rightarrow 1$  Byte **cmECB** : \* Electronic Codebook **cmCTSMAC** : Build a Message Authentication Code in cmCTS Mode **cmCBCMAC** : Build a CBC-MAC **cmCFBMAC** : Build a CFB-MAC

**Syntax**

Crypt .Mode = Mode

**Parameter ( Read / Write )** Integer

## **NVersion**

Returns the version number of the component, you can check it to provide compatibility between different versions of the component.

#### **Syntax**

Ver = Crypt .NVersion

#### **Parameter ( Read )** Integer

#### **Returning values**

100 - this is version 1.0 112 - for version 1.12 120 - for version 1.20 **Example**

<%

```
 if Crypt.NVersion < 112 then
   response.write "This version is not supported by our source code get a newer
one"
 end if
% >
```
#### **Results**

Returns the EnCodeString or the DeCodeString, next versions will include the hash returning string. You can also use the returned string when using those functions.

#### **Syntax**

Result = Crypt .Results

#### **Parameter**

**( Read )** String

#### **Example**

<%  **const** csCipher\_Blowfish= 129  **const** cmCTS = 0  **const** fmtNone = 0  **set** Crypt = server.createobject("aspCrypt.EasyCRYPT") 'Cipher a String TestCipher = "This string will be Ciphered" TestCipherEnCoded = "" MyKey = "This is my secret key" **response.Write** "<br/>b>Start a Cipher Test of '" + TestCipher + "'</b><br/>>br>" Crypt.Algorithm = csCipher\_Blowfish Crypt.Mode = cmCTS  **response.Write** "Algorith Desc: " + Crypt.Description + "<br>" Crypt.initKey( MyKey ) TestCipherEnCoded = Crypt.EnCodeString( TestCipher, fmtNone )  **response.Write** "CODED: '" + TestCipherEnCoded + "'<br>"  **response.Write** "CODED: '" + Crypt.Results + "'<br>" **set** Crypt = nothing  $% >$ 

## **Version**

Returns de version of the component in verbose format.

**Syntax**

Version = Crypt .Version

## **Parameter**

**( Read )** String

#### **Example**

```
<%
  set Crypt = server.createobject("aspCrypt.EasyCRYPT"")
  if not isObject (Crypt) then
   response.write "Easy Crypt is not installed.<br>"
  else
   response.write "Easy Crypt version installed: " & Crypt.Version &
"<br>"
  end if
 set Crypt = nothing
%>
```
It initializes the creation of the component when using it on the client side.

When creating the component on JavaScript or Visual Basic without using ASP Server then you have to use this function to initializes all variables.

**\*\*NOTE\*\*\*:** From version 2.0 there is no need to call this function, has been left just to be cross compatible with lower versions

#### **CreateFileSum**

Creates a checksum file that can be used later to check if the file has been altered. I commonly used on Internet when downloading big files to known if the download is correct.

#### It supports 2 standards, **md5** and **sfv** ;

The md5 is the best one because you get an high precession check but is quite slow and only accepts on entry per file, you will have x .md5 files for each file specified. Parameter type is 0

The sfv format is not so efficient has it's on md5, but it's faster and on the checksums.sfv will have all file entries on just one file.

Parameter type is 1

#### **Syntax**

Crypt .CreateFileSum( Pattern, Type )

#### **Example in VBS:**

 **const** csFSUM\_MD5 = 0  **const** csFSUM\_SFV = 1

 **set** Crypt = server.createobject("aspCrypt.EasyCRYPT") ' Create the .MD5 file of the files crypt.CreateFileSum "\*.exe", csFSUM\_MD5 ' Create the SVF file of the files crypt.CreateFileSum "\*.exe", csFSUM\_SFV **set** Crypt = nothing

Checks a file checksum if it's correct or damaged.

#### It supports 2 standards, **md5** and **sfv** ;

The md5 is the best one because you get an high precession check but is quite slow and only accepts on entry per file, you will have x .md5 files for each file specified. Parameter type is 0

The sfv format is not so efficient has it's on md5, but it's faster and on the checksums.sfv will have all file entries on just one file.

Parameter type is 1

#### **ErrorCodes:**

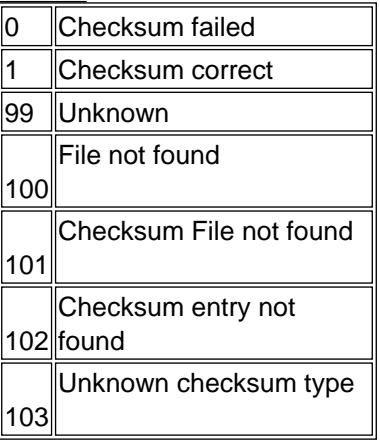

#### **Syntax**

ErrorCode = Crypt .CheckFileSum( ChecksumFile, Filename )

#### **Example in VBS:**

```
 set Crypt = server.createobject(" aspCrypt.EasyCRYPT ")
  ' Check the .MD5 checksum
  MsgBox " Result: " & crypt.CheckFileSum(" setupcrypt.md5 ", "
setupcrypt.exe ")
 Check the SVF checksum
  MsgBox " Result: " & crypt.CheckFileSum(" checksums.sfv ", "
setupcrypt.exe ")
  set Crypt = nothing
```
#### **Counter**

Only for testing purpose but can be useful for others users so I let it in. If you pass -1 to the size then you reset the counter and starts to count until you recall the function with 0 or another quantity then you get in the return the time enlapsed.

```
Crypt.Counter( -1 )
...
  crypt, encrypt, hash it ...
...
response.Write "Time enlapsed: " & Crypt.Counter( 0 )
```
If you pass the size of the file that you have processed then you will get more statistical information, like size per second worked.

**Does not print the license information on the freeware version**

#### **DecodeFile**

This copies the source file to the target one, can't be the same, decoding with the algorithm specified and with the initkey as a password. This makes the inverse process to the encode function.

#### **Syntax**

Crypt .DecodeFile( SourceFile, TargetFile )

#### **Example**

#### $< \frac{9}{6}$

 **const** csCipher\_IDEA = 131  $const$   $cmCTS = 0$ 

```
 set Crypt = server.createobject("aspCrypt.EasyCRYPT")
 'Cipher a File
 MyKey = "This is my secret key"
 Crypt.Algorithm = csCipher_IDEA
 Crypt.Mode = cmCTS
 response.Write "Algorith Desc: " + Crypt.Description + "<br>"
 Crypt.initKey( MyKey )
 Crypt.EnCodeFile "c:\autoexec.bat", "c:\autoexec.enc"
 Crypt.initKey( MyKey )
 Crypt.DeCodeFile "c:\autoexec.enc", "c:\autoexec.dec"
 set Crypt = nothing
% >
```
#### **DecodeString**

Returns the decoded string for the text passed on the function with the format specified, see the different formats to return.

#### **( Only fmtNone is supported )**

#### **Syntax**

Result = Crypt .DecodeString( StringtoDecode, format )

#### **Example**

<%  **const** csCipher\_Blowfish = 129  $const$   $cmCTS = 0$  **const** fmtNone = 0  **set** Crypt = server.createobject("aspCrypt.EasyCRYPT") 'Cipher a String TestCipher = "This string will be Ciphered" TestCipherEnCoded = "" MyKey = "This is my secret key" **response.Write** "<br/>b>Start a Cipher Test of '" + TestCipher + "'</b><br/>>br>" Crypt.Algorithm = csCipher\_Blowfish Crypt.Mode = cmCTS  **response.Write** "Algorith Desc: " + Crypt.Description + "<br>" Crypt.initKey( MyKey ) TestCipherEnCoded = Crypt.EnCodeString( TestCipher, fmtNone )  **response.Write** "CODED: '" + TestCipherEnCoded + "'<br>"  **response.Write** "CODED: '" + Crypt.Results + "'<br>" Crypt.initKey( MyKey )  **response.Write** "DECODED: '" + Crypt.DeCodeString( TestCipherEnCoded, fmtNone ) + "'<br>'"  **response.Write** "DECODED: '" + Crypt.Results + "'<br>"  **set** Crypt = nothing %>

With this function you will get the results of the hash function, you can specify a format for the output:

fmtNone = -1 ' With out conversion  $fmtCopy = 0$  ' As it  $f$ mtHEX = 1 ' In hexadecimal fmtMIME64 = 2 ' in Mime64 format fmtUU = 3 ' in UU Code  $fmtXX = 4'$  in XX code

#### **Syntax**

Result = Crypt .Digist( Format )

#### **Example**

<%  **const** csHash\_MD5 = 1  **const** fmtNone = -1 ' With out conversion  **const** fmtCopy = 0 ' As it  **const** fmtHEX = 1 ' In hexadecimal  **const** fmtMIME64 = 2 ' in Mime64 format  **const** fmtUU = 3 ' in UU Code  **const** fmtXX = 4 ' in XX code  **set** Crypt = server.createobject("aspCrypt.EasyCRYPT") Crypt.Algorithm = csHash\_MD5 'Hash a string Crypt.Hash "Hello world", 0  **response.Write** "Result Copy: " + Crypt.Digest( fmtCopy ) + "<br>"  **response.Write** "Result HEX: " + Crypt.Digest( fmtHEX ) + "<br>"  **response.Write** "Result Mime64: " + Crypt.Digest( fmtMIME64 ) + "<br>"  **response.Write** "Result EncodeUU: " + Crypt.Digest( fmtUU ) + "<br>"  **response.Write** "Result EncodeXX: " + Crypt.Digest( fmtXX ) + "<br>" **set** Crypt = nothing  $% >$ 

#### **EncodeFile**

This copies the source file to the target one encoding with the algorithm specified and with the initkey as a password. **Note:** Source and target can not be the same name

#### **Syntax**

Crypt .EncodeFile( SourceFile, TargetFile )

#### **Example**

#### $< \frac{9}{6}$

 **const** csCipher\_IDEA = 131  $const$   $cmCTS = 0$ 

```
 set Crypt = server.createobject("aspCrypt.EasyCRYPT")
 'Cipher a File
 MyKey = "This is my secret key"
 Crypt.Algorithm = csCipher_IDEA
 Crypt.Mode = cmCTS
 response.Write "Algorith Desc: " + Crypt.Description + "<br>"
 Crypt.initKey( MyKey )
 Crypt.EnCodeFile "c:\autoexec.bat", "c:\autoexec.enc"
 Crypt.initKey( MyKey )
 Crypt.DeCodeFile "c:\autoexec.enc", "c:\autoexec.dec"
 set Crypt = nothing
% >
```
#### **EncodeString**

Returns the encoded string for the text passed on the function with the format specified, see the different formats to return.

#### **( Only fmtNone is supported, will add more on the future )**

#### **Syntax**

Result = Crypt .EncodeString( Stringtoencode, format )

#### **Example**

<%  **const** csCipher\_Blowfish = 129 **const**  $cmCTS = 0$  **const** fmtNone = 0  **set** Crypt = server.createobject("aspCrypt.EasyCRYPT") 'Cipher a String TestCipher = "This string will be Ciphered" TestCipherEnCoded = "" MyKey = "This is my secret key" **response.Write** "<br/>b>Start a Cipher Test of '" + TestCipher + "'</b><br/>>br>" Crypt.Algorithm = csCipher\_Blowfish Crypt.Mode = cmCTS  **response.Write** "Algorith Desc: " + Crypt.Description + "<br>" Crypt.initKey( MyKey ) TestCipherEnCoded = Crypt.EnCodeString( TestCipher, fmtNone )  **response.Write** "CODED: '" + TestCipherEnCoded + "'<br>"  **response.Write** "CODED: '" + Crypt.Results + "'<br>"  **set** Crypt = nothing  $% >$ 

This functions will hash a string or a file, first you must have specified the algorithm to use.

Hash "Hi this string will be hashed", 0

If you pass on type the number 0 then it will assume that text is a string, if you pass 1 then it will assume it's a file and will load the file for hashing it.

If you want to see the returned hash then you will have to invoke the Digist function to retrieve the data, the hash only made calculation and store all data in digist function.

Hash "index.htm", 1 if Digist( fmtHEX ) <> "C3A110" then response.write "Someone has altered the main page without permissions, maybe cracked?"

**Syntax** Crypt .Hash( File or String, HashType )

#### **InitKey**

Set the key to use for encoding or decoding, this function is only for cipher. Use this function to set the password to use before making any cipher function.

**Note:** When bigger is the key better protection you get

#### **Syntax**

Crypt .InitKey( PasswordKey )

#### **Example**

 $< 0/0$ 

 **const** csCipher\_IDEA = 131  **const** cmCTS = 0  **set** Crypt = server.createobject("aspCrypt.EasyCRYPT") 'Cipher a File MyKey = "This is my secret key" Crypt.Algorithm = csCipher\_IDEA Crypt.Mode = cmCTS response.Write "Algorith Desc: " + Crypt.Description + "<br>" Crypt.initKey( MyKey ) Crypt.EnCodeFile "c:\autoexec.bat", "c:\autoexec.enc" Crypt.initKey( MyKey ) Crypt.DeCodeFile "c:\autoexec.enc", "c:\autoexec.dec" **set** Crypt = nothing  $%$ 

#### <span id="page-24-0"></span>**Include file**

#### <%

' INCLUDE FILE aspEasyCrypt ( www.mitdata.com ) **Rem Hash constants const** csHash  $MD4 = 0$ **const** csHash\_MD5 = 1 **const** csHash\_SHA = 2 **const** csHash\_SHA1 = 3 **const** csHash\_RipeMD128 = 4 **const** csHash\_RipeMD160 = 5 **const** csHash\_RipeMD256 = 6 **const** csHash\_RipeMD320 = 7 **const** csHash\_Haval128 = 8 **const** csHash\_Haval160 = 9 **const** csHash\_Haval192 = 10 **const** csHash\_Haval224 = 11 **const** csHash\_Haval256 = 12 **const** csHash\_Sapphire128 = 13 **const** csHash\_Sapphire160 = 14 **const** csHash\_Sapphire192 = 15 **const** csHash\_Sapphire224 = 16 **const** csHash\_Sapphire256 = 17 **const** csHash\_Sapphire288 = 18 **const** csHash\_Sapphire320 = 19 **const** csHash\_Snefru = 20 **const** csHash\_Square = 21 **const** csHash\_Tiger = 22

#### **R em Checksums**

**const** csHash\_XOR16 = 64 **const** csHash\_XOR32 = 65 **const** csHash\_CRC16\_CCITT = 66 **const** csHash\_CRC16\_Standard = 67 **const** csHash\_CRC32 = 68

#### **Rem Cipher**

**const** csCipher\_3Way = 128 **const** csCipher\_Blowfish= 129 **const** csCipher\_Gost = 130 **const** csCipher\_IDEA = 131 **const** csCipher\_Q128 = 132 **const** csCipher\_SAFER\_K40 = 133 **const** csCipher\_SAFER\_SK40 = 134 **const** csCipher\_SAFER\_K64 = 135 **const** csCipher\_SAFER\_SK64 = 136 **const** csCipher\_SAFER\_K128 = 137 **const** csCipher\_SAFER\_SK128 = 138 **const** csCipher\_SCOP = 139 **const** csCipher\_Shark = 140 **const** csCipher\_Square = 141 **const** csCipher\_TEA = 142 **const** csCipher\_TEAN = 143 **const** csCipher\_Twofish = 144 **const** csCipher\_Cast128 = 145 **const** csCipher\_Cast256 = 146 **const** csCipher\_1DES = 147 **const** csCipher\_2DES = 148 **const** csCipher\_2DDES = 149

25 / 27

**const** csCipher\_3DES = 150 **const** csCipher\_3DDES = 151 **const** csCipher\_3TDES = 152 **const** csCipher\_DESX = 153 **const** csCipher\_Diamond2 = 154 **const** csCipher\_Diamond2Lite = 155 **const** csCipher\_FROG = 156 **const** csCipher\_Mars = 157 **const** csCipher\_Misty = 158 **const** csCipher\_NewDES = 159 **const** csCipher\_RC2 = 160 **const** csCipher\_RC4 = 161 **const** csCipher\_RC5 = 162 **const** csCipher\_RC6 = 163 **const** csCipher\_Rijndael = 164 **const** csCipher\_Sapphire = 165

#### **Rem Cipher Modes**

**const** cmCTS = 0 **const** cmCBC = 1 **const** cmCFB = 2 **const** cmOFB = 3 **const** cmECB = 4 **const** cmCTSMAC = 5 **const** cmCBCMAC = 6 **const** cmCFBMAC = 7

#### **Rem Format Objects**

**const** fmtNone = -1 **const** fmtCopy = 0 **const** fmtHEX = 1 **const** fmtMIME64 = 2 **const** fmtUU = 3 **const**  $f$ mt $XX = 4$ 

#### **Rem HashTipe**

**const** st HashString= 0 **const** HashFILE = 1

#### **Rem Checksums types**

**const** csFSUM\_MD5 = 0 **const** csFSUM\_SFV = 1

%>

#### <%

**set** Crypt = **server.createobject** (" aspCrypt.EasyCRYPT ") **response.Write** " <p><br/>>b> " + Crypt.Version + " </b></p> " ' Hash a String TestHash = " This string will be hashed " **response.Write** " <b>Start a Hash Test of '" + TestHash + "' </b> <br/> > " Crypt.Algorithm = csHash\_MD5 **response.Write** " Algorith Desc: " + Crypt.Description + " <br> " Crypt.Counter( -1 ) Crypt.Hash TestHash, HashString **response.Write** " Result HEX: " + Crypt.Digest( fmtHEX ) + " <br > " **response.Write** " Time: " + Crypt.Counter( 0 ) + " <br > " response.Write " <br> "

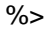